## МИНИСТЕРСТВО СЕЛЬСКОГО ХОЗЯЙСТВА РФ

## ФГБОУ ВО «БРЯНСКИЙ ГОСУДАРСТВЕННЫЙ АГРАРНЫЙ УНИВЕРСИТЕТ»

## ИНЖЕНЕРНО-ТЕХНОЛОГИЧЕСКИЙ ИНСТИТУТ

Кафедра технических систем в агробизнесе, Природообустройстве и дорожном строительстве

Потапов С.В., Дьяченко А.В.

# **Тракторы и автомобили**

## (Ч. III. -Испытания и оценка функциональных свойств тракторов и автомобилей)

методические указания в форме практикума для студентов обучающихся, по направлениям подготовки бакалавриат: 35.03.06 – «Агроинженерия» 23.03.02 – «Наземные транспортно-технологические комплексы»

Студент группы \_\_\_\_\_\_\_\_\_\_

\_\_\_\_\_\_\_\_\_\_\_\_\_\_\_\_\_\_\_\_\_\_\_\_\_ ф.и.о.

Брянская область 2018

УДК 621.43 (076) ББК 31.365 П 64

**Потапов, С. В.** Тракторы и автомобили. Ч. III. Испытания и оценка функциональных свойств тракторов и автомобилей: методические указания в форме практикума для студентов, обучающихся по направлениям подготовки бакалавриат 35.03.06 – «Агроинженерия» 23.03.02 – «Наземные транспортнотехнологические комплексы» / С. В. Потапов, А.В. Дьяченко. - Брянск: Изд-во Брянский ГАУ, 2018. - 39 с.

Методические указания предназначены для выполнения лабораторных работ и самостоятельной работы студентов, обучающихся по направлениям 35.03.06 – «Агроинженерия» и 23.03.02 - «Наземные транспортно-технологические комплексы» инженерно-технологического института по дисциплине «Тракторы и автомобили». Целью методических указаний является изучение методик испытаний и оценки функциональных свойств тракторов и автомобилей.

Рецензент: д.т.н., профессор Михальченков А.М.

Рекомендовано к изданию методической комиссией инженерно-технологического института Брянского государственного аграрного университета, протокол № 7 от 21 февраля 2018 года.

> © Потапов С.В., 2018 © Дьяченко А.В., 2018 © Брянский ГАУ, 2018

## **Предисловие**

Целью лабораторных работ является изучение студентами методики оценки функциональных свойств тракторов и автомобилей, формирование и развитие у них навыков по снятию, построению и анализу характеристик тракторов и автомобилей.

Для этого необходимо

**Знать**: роль и влияние конструктивных и эксплуатационных факторов на динамические характеристики и экономические показатели работы тракторов и автомобилей.

**Уметь**: разбираться в графическом изображении параметров и динамических характеристик мобильных энергетических средств, проводить статистическую оценку экспериментальных данных и критически анализировать результаты испытаний, сравнивать их с ГОСТом и делать соответствующие выводы и замечания о работе и функциональных возможностях машины при ее работе на транспорте или в составе машинно-тракторного агрегата.

**Владеть**: теоретическими знаниями по теории трактора и автомобиля, практическими навыками по испытаниям и расчетам, необходимым для правильного использования машинно-тракторного парка.

#### **Памятка по технике безопасности**

При выполнении лабораторных работ должны неукоснительно выполняться правила техники безопасности. Перед выполнением лабораторного цикла студенты проходят инструктаж по технике безопасности. Необходимо строго соблюдать рабочую дисциплину. К проведению лабораторных работ студенты приступают по разрешению преподавателя и в его присутствии. Перед работой необходимо проверить наличие и исправность средств защиты, проверить исправность и надежность инструмента и оборудования. Все действия студентов во время проведения испытаний, пользования приборами и оборудованием, замера соответствующих параметров должны проводиться на основании инструкций преподавателя и лаборантов.

В каждой лаборатории, а также на подвижной технике, используемой при испытаниях, должны быть аптечки для оказания первой медицинской помощи пострадавшему, средства пожаротушения, план эвакуации в случае пожара (в лабораториях).

При использовании грузоподъемного устройства (тали, электротельфера) следует убедиться в его технической исправности и затем опробовать. Запрещается применять сращенные тросы и соединенные болтами цепи. Поднимать и опускать груз следует строго вертикально, плавно, без рывков. Нельзя находиться под поднятым грузом.

К очередному занятию студент должен проработать соответствующий материал лекции, рекомендуемую литературу, изучить наглядные пособия и оборудование кафедры, подготовить ответы на все контрольные вопросы.

Перед началом проведения испытаний, опытов и замеров, студенты должны подготовить макеты протоколов и таблиц в соответствии с данными методическими указаниями.

Выполнение студентом работы оформляется отчетом. В отчете должны присутствовать все необходимые протоколы, таблицы, графики, характеристики и т.д. Каждая работа защищается, и по ней выставляется зачет.

Необходимо ответить на контрольные вопросы по каждой работе. При наличии затруднений дополнительно проработать литературу и выяснить возникшие вопросы в ходе последующих занятий или на консультации у преподавателя.

4

#### ЛАБОРАТОРНАЯ РАБОТА № 1 ТЯГОВЫЕ ИСПЫТАНИЯ ТРАКТОРА

Цель работы: Провести тяговые испытания трактора в полевых условиях и построить экспериментальную тяговую характеристику.

Задачи работы:

- ознакомиться с оборудованием, средствами измерения и методикой проведения тяговых испытаний;

- провести подготовку трактора и измерительного оборудования;

- подготовить полигон к испытаниям;

- провести тяговые испытания трактора;

- обработать полученные данные и построить тяговую характеристику;

- дать анализ построенной тяговой характеристики.

Оборудование и приборы для выполнения работы

Трактор МТЗ-82, загрузочное устройство (трактор, автомобиль, динамометрическая тележка), динамометр растяжения, работомер РТТК-АТФ, объемный расходомер топлива, путеизмерительное колесо, мерная рулетка, вешки, секундомер.

Методика проведения тяговых испытаний трактора

В результате тяговых испытаний определяется зависимость скорости, мощности, тягового КПД, часового и удельного расхода топлива, буксования от крюковой нагрузки. Полученный график называется экспериментальной тяговой характеристикой и служит для оценки тяговосцепных и экономических качеств реального трактора.

Методика проведения тяговых испытаний регламентирована ГОСТ 7057-2001.

Тяговые испытания следует проводить при атмосферном давлении не менее 96,6 кПа и температуре окружающего воздуха (20±15) °С. Основные фоны, на которых проводятся испытания, должны соответствовать указанным в табл. 1 (в данной работе испытания проводятся на асфальте).

Перед началом тяговых испытаний проводится разметка участка на подготовительные (длина 20 м) и зачетные (длина 100 м) отрезки, чередующие друг за другом.

Перед началом испытаний все агрегаты трактора следует прогреть, температурный режим двигателя должен быть в пределах, предусмотренных инструкцией по эксплуатации трактора.

Положение органов управления регулятором частоты должно соответствовать полной подаче топлива. Тяговая нагрузка при испытаниях на каждой передаче должна изменяться последовательно от нуля до максимального значения. Число опытов должно быть не менее 12. Один опыт проводят на холостом ходу, три-четыре опыта с неполной нагрузкой, четыре-пять опытов - в районе максимальной мощности и два-три опыта - на перегрузках с выявлением максимального тягового усилия. Схема измерительного комплекса представлена на рисунке 1.

Максимальное тяговое усилие должно ограничиваться началом неустойчивой работы двигателя или буксованием, предельное значение которого должно быть 15% для колесных тракторов при испытании на треке.

До начала измерения, при движении трактора по подготовительному отрезку участка обеспечивается стабилизация режима его работы. При прохождении вешки начала зачетного отрезка по сигналу тракториста, студенты включают приборы и проводят замеры. При прохождении вешки конца зачетного отрезка по сигналу тракториста, студенты выключают приборы и заносят результаты опыта в протокол динамометрирования (табл. 2).

#### Обработка результатов испытаний

Необходимые параметры для построения тяговой характеристики определяются по следующим формулам:

1. Среднее тяговое усилие трактора

$$
\mathbf{P}_{\text{kp.cp.}} = \frac{\mathbf{A}_{\kappa} - \mathbf{A}_{\text{H}}}{\mathbf{L}_{\kappa} - \mathbf{L}_{\text{H}}} \cdot 9{,}81 = \frac{\mathbf{A}\mathbf{A}}{\mathbf{A}\mathbf{L}} \cdot 9{,}81 \quad , \text{ } \kappa\text{H} \quad ,
$$

где А. и А. - конечное и начальное показания счетчика работы работомера, т м;

 $L_{n}$  и  $L_{n}$  - конечное и начальное показания счетчика пути работомера, м.

2. Средняя действительная скорость трактора

$$
V_{cp.} = \frac{S}{t} , M/c ,
$$

где S - пройденный путь, м;

t - продолжительность опыта, с.

3. Средняя тяговая мощность.

$$
N_{\text{kp},\text{cp.}} = P_{\text{kp},\text{cp.}} \cdot V_{\text{cp.}}, \quad \text{RBT}
$$

4. Условный тяговый коэффициент полезного действия (КПД) трактора

$$
\eta_{\rm r.y.} = \frac{N_{\rm kp.max}}{N_{\rm emax}} \quad ,
$$

 $r_{\rm A}e{\bf N}_{r_{\rm n,max}}$  - максимальная тяговая мощность на данной передаче:

 $N_{\text{emav}}$  - максимальная эффективная мощность двигателя.

5. Часовой расход топлива

$$
G_T = \frac{3.6 \rho \Delta W}{t} , \quad \kappa \Gamma / \Psi ,
$$

где  $\rho$  - плотность топлива,  $\rho = 0.825$  кг/л.

 **ΔW**- разность показателей уровня топлива в мерном бачке за опыт (объемный расход топлива), мл.

6. Удельный крюковой расход топлива.

$$
\mathbf{g}_{\text{kp.}} = \frac{10^3 \mathbf{G}_{\text{r}}}{\mathbf{N}_{\text{kp}}} \quad , \mathbf{r}/\kappa \mathbf{B} \mathbf{r} \cdot \mathbf{q}
$$

7. Буксование движителя

$$
\delta = (1 - \frac{n_0}{n}) \cdot 100\% ,
$$

где **n<sup>o</sup>** и **n** - число оборотов ведущего колеса при движении трактора соответственно без нагрузки и с нагрузкой на крюке при одной и той же длине гона.

Результаты расчета заносим в таблицу 3.

Построение тяговой характеристики производится по ГОСТ 7057-81.

Тяговая характеристика трактора МТЗ-82 приведена в таблице 4 и изображена на рис. 2.

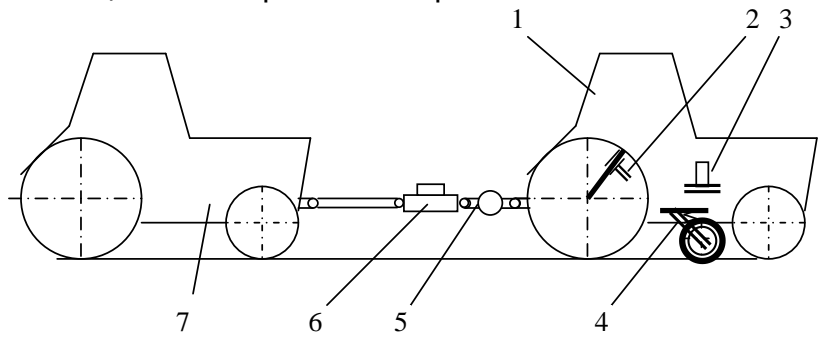

Рис. 1. Схема измерительного комплекса для проведения тяговых испытаний трактора: 1 - испытываемый трактор; 2 - устройство считывания количества оборотов ведущего колеса; 3 – топливный расходомер; 4 – путеизмерительное колесо и устройство считывания количества его оборотов; 5 – динамометр растяжения; 6 – работомер (тяговый динамометр); 7 – загрузочное устройство (трактор)

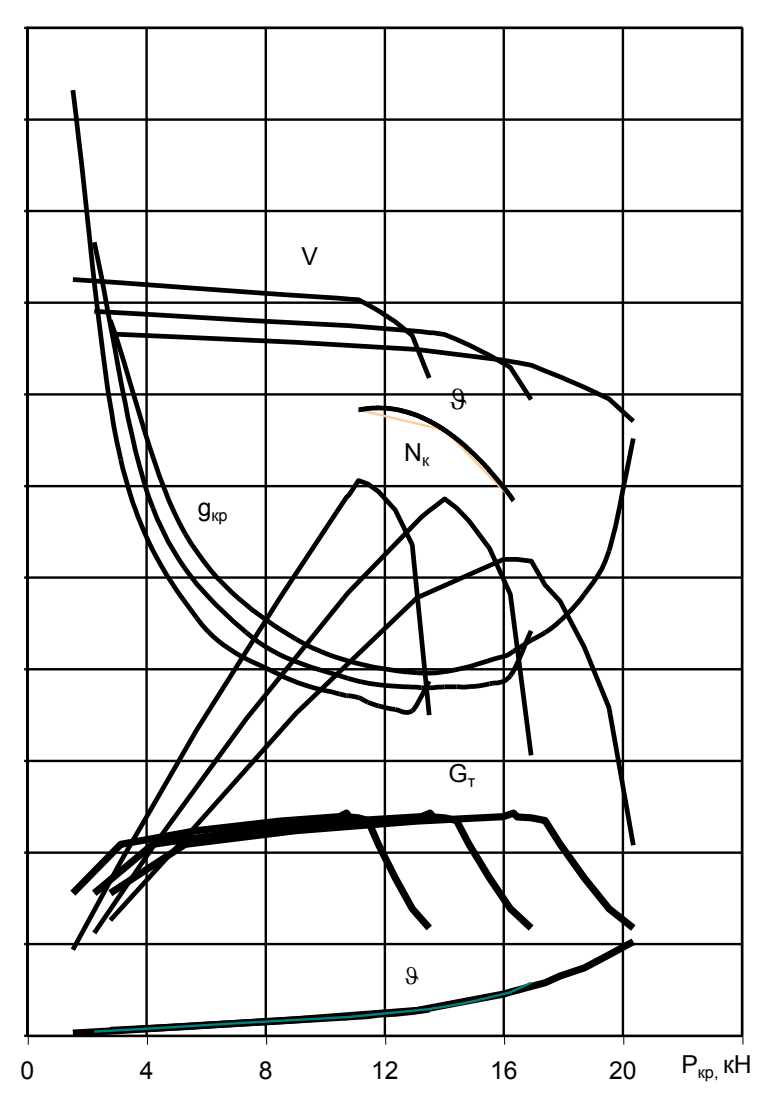

Рис. 2. Тяговая характеристика трактора МТЗ-82 на асфальте

## Почвенные фоны для проведения тяговых испытаний тракторов

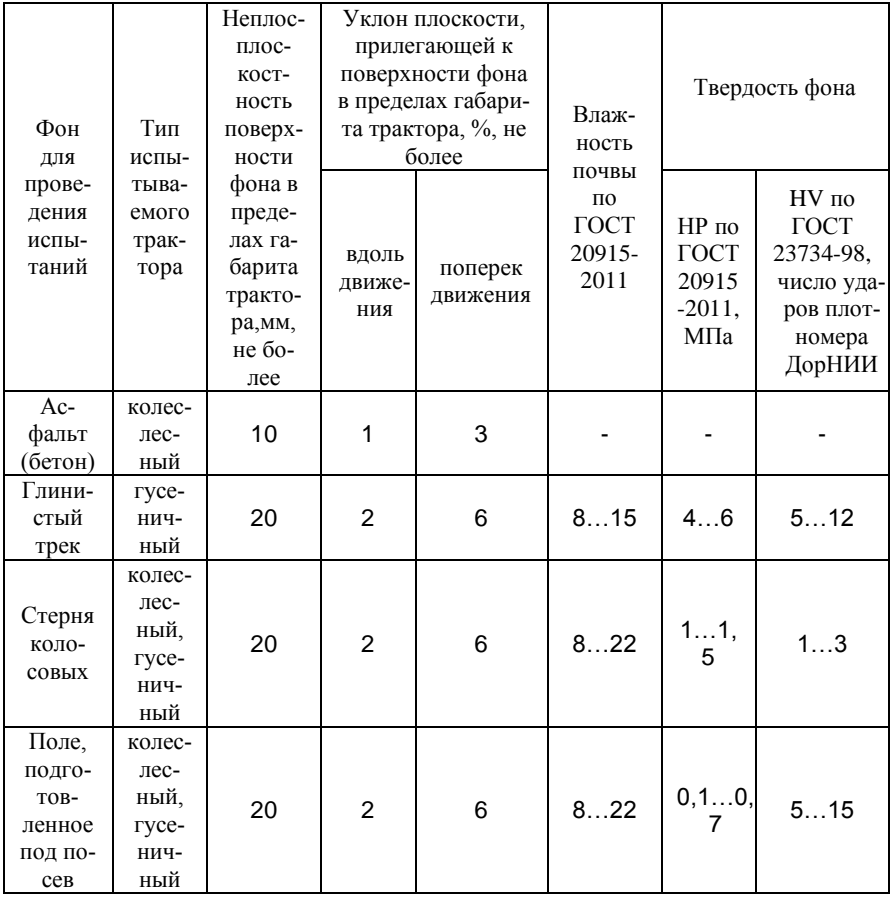

## Таблица 2

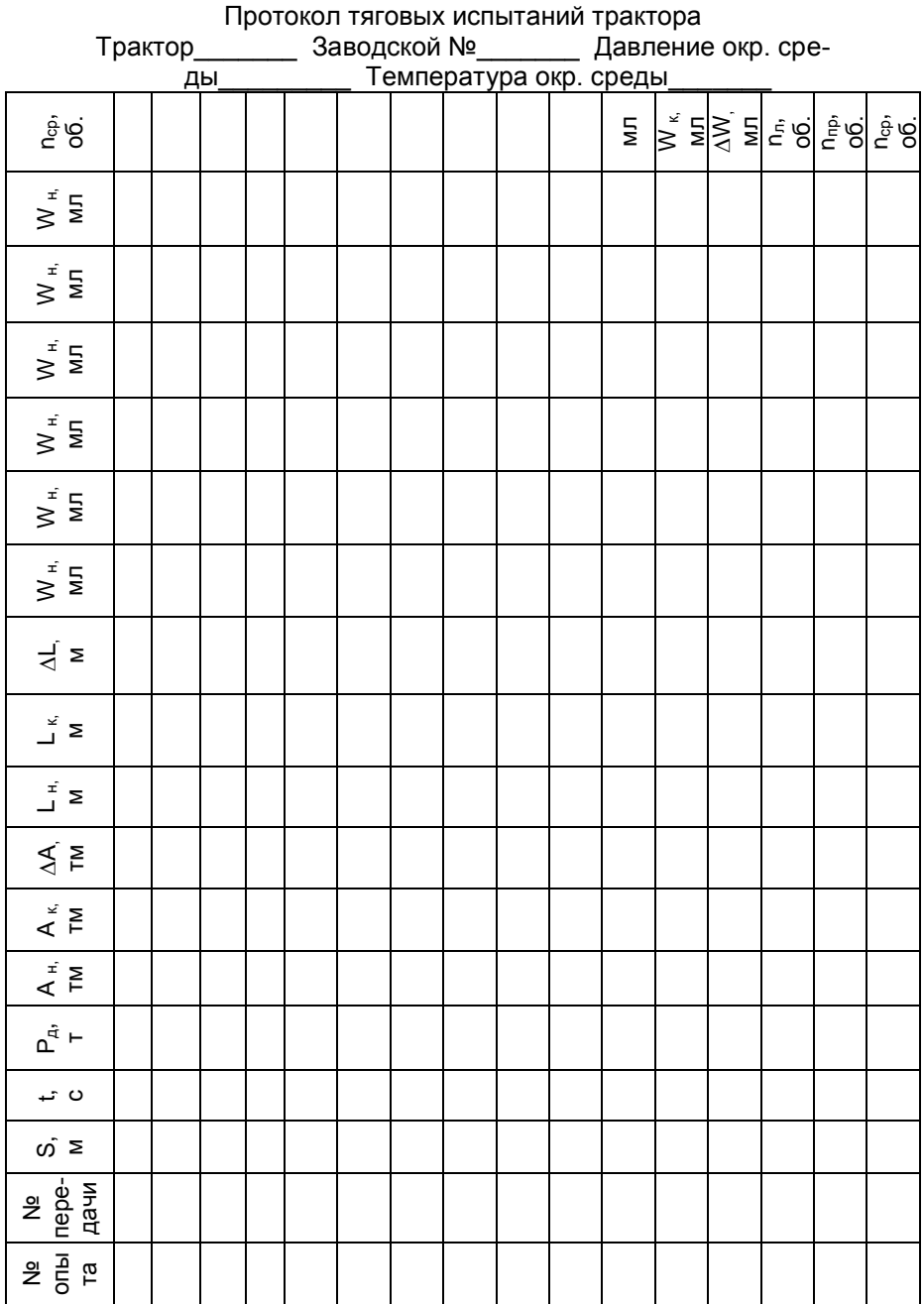

Таблица 3

## Результаты расчетов тяговой характеристики

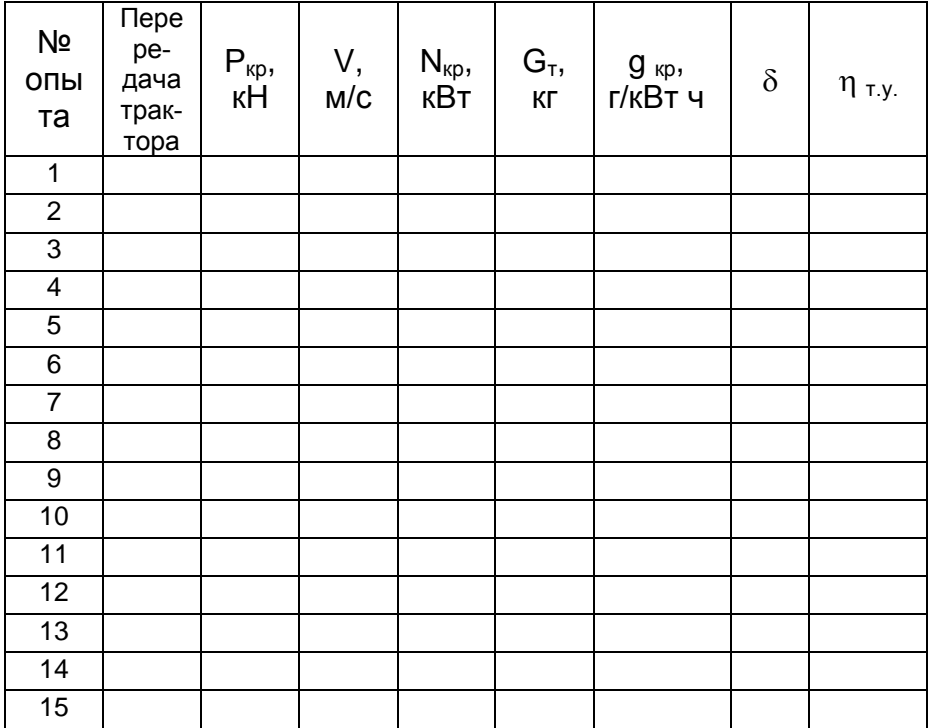

Таблица 4

Тяговая характеристика трактора МТЗ-82 (на асфальте)

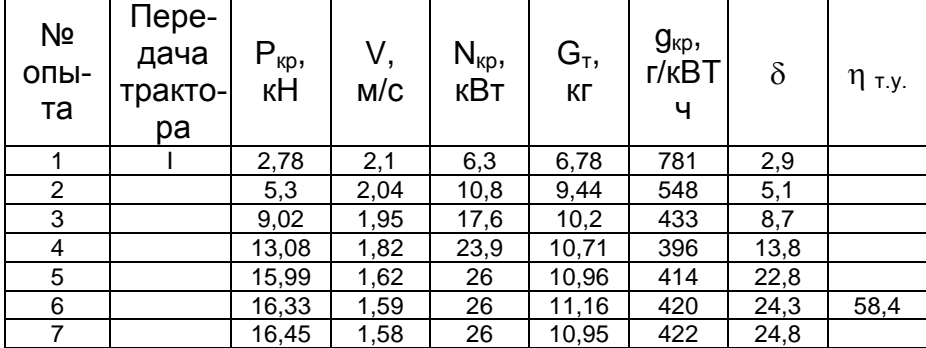

Продолжение таблицы 4

| 8               |   | 16,92 | 1,53           | 25,9 | 10,9  | 432  | 22,1 |      |
|-----------------|---|-------|----------------|------|-------|------|------|------|
| 9               |   | 17,38 | 1,43           | 24,6 | 10,74 | 440  | 24,6 |      |
| 10              |   | 17,89 | 1,32           | 23,7 | 9,44  | 453  | 32,6 |      |
| 11              |   | 18,7  | 1,13           | 21,2 | 7,61  | 482  | 42,2 |      |
| 12 <sup>2</sup> |   | 19,53 | 0,92           | 17,9 | 5,93  | 529  | 44,2 |      |
| 13              |   | 20,35 | 0,51           | 10,4 | 4,88  | 652  | 51,3 |      |
|                 |   |       |                |      |       |      |      |      |
| $\mathbf{1}$    | Ш | 2,25  | 2,51           | 5,6  | 6,78  | 866  | 2,2  |      |
| $\frac{2}{3}$   |   | 4,21  | 2,45           | 10,3 | 9,44  | 576  | 4    |      |
|                 |   | 7,35  | 2,35           | 17,3 | 10,2  | 440  | 7,1  |      |
| 4               |   | 10,78 | 2,25           | 24,2 | 10,71 | 390  | 10,3 |      |
| 5               |   | 13,23 | 2,14           | 28,3 | 10,96 | 380  | 14,1 |      |
| $6 \overline{}$ |   | 13,52 | 2,12           | 28,7 | 11,16 | 380  | 14,7 |      |
| $\overline{7}$  |   | 13,62 | 2,12           | 28,8 | 10,95 | 380  | 15   |      |
| 8               |   | 14,01 | 2,09           | 29,3 | 10,9  | 381  | 16   | 66,1 |
| 9               |   | 14,41 | $\overline{2}$ | 28,8 | 10,74 | 381  | 17,1 |      |
| 10              |   | 14,83 | 1,9            | 28,1 | 9,44  | 381  | 18,4 |      |
| 11              |   | 15,52 | 1,71           | 26,6 | 7,61  | 384  | 20,9 |      |
| 12 <sup>2</sup> |   | 16,22 | 1,49           | 24,1 | 5,93  | 393  | 23,8 |      |
| 13              |   | 16,91 | 0,91           | 15,3 | 4,88  | 442  | 27,1 |      |
|                 |   |       |                |      |       |      |      |      |
| $\mathbf{1}$    | Ш | 1,53  | 3,09           | 4,7  | 6,78  | 1032 | 1,5  |      |
| $\overline{2}$  |   | 3,13  | 3,03           | 9,5  | 9,44  | 629  | 3    |      |
| $\overline{3}$  |   | 5,69  | 2,93           | 16,7 | 10,2  | 456  | 5,5  |      |
| $\overline{4}$  |   | 8,48  | 2,82           | 23,9 | 10,71 | 394  | 8,1  |      |
| $\overline{5}$  |   | 10,48 | 2,75           | 28,8 | 10,96 | 373  | 10,1 |      |
| 6               |   | 10,72 | 2,74           | 29,4 | 11,16 | 371  | 10,3 |      |
| $\overline{7}$  |   | 10,8  | 2,73           | 29,5 | 10,95 | 371  | 10,4 |      |
| 8               |   | 11,12 | 2,72           | 30,3 | 10,9  | 369  | 10,7 | 68,3 |
| $\overline{9}$  |   | 11,44 | 2,63           | 30,1 | 10,74 | 364  | 11,1 |      |
| 10              |   | 11,79 | 2,52           | 29,7 | 9,44  | 360  | 11,8 |      |
| 11              |   | 12,35 | 2,32           | 29,7 | 7,61  | 356  | 12,4 |      |
| 12              |   | 12,92 | 2,07           | 26,8 | 5,93  | 355  | 13,4 |      |
| 13              |   | 13,49 | 1,3            | 17,5 | 4,88  | 387  | 14,7 |      |

ЛАБОРАТОРНАЯ РАБОТА № 2 ДОРОЖНЫЕ ИСПЫТАНИЯ АВТОМОБИЛЯ

Цель работы: провести дорожные испытания автомобиля и построить динамическую и экономическую характеристики.

Задачи работы:

- изучить оборудование, средства измерения и методику проведения дорожных испытаний;

- провести подготовку автомобиля и полигона к испытаниям;

- провести испытания на разгон и свободное качение (выбег);

- провести испытания автомобиля на топливную экономичность;

- обработать полученные результаты и построить динамическую и экономическую характеристики автомобиля;

- провести анализ полученных характеристик.

#### **Оборудование для выполнения работы**

Испытываемый автомобиль ГАЗ-САЗ-2507; трактор МТЗ-82, динамометр, объемный расходометр топлива, мерная рулетка, вешки, секундомер.

#### **Методика проведения дорожных испытаний автомобиля**

Методика проведения дорожных испытаний автомобиля регламентирована ГОСТ 6875-81.

Для испытаний по определению динамических качеств и топливной экономичности выбирается участок прямолинейной горизонтальной дороги (допускается уклон на мерной дистанции длиной 1 км не более 0,5%) с твердым и ровным покрытием (асфальт, бетон) и шириной дорожного полотна не менее 7,5 м. Общая длина испытательного участка должна составлять 3 км, чтобы обеспечить возможность разгона до максимальной скорости, замедление и остановку автомобиля.

Перед началом испытаний все агрегаты автомобиля следует прогреть, что достигается при его пробеге в течение 0,5…1 часа. Температурный режим двигателя при этом должен быть в пределах, предусмотренных инструкцией по эксплуатации автомобиля. Температура воздуха должна быть в пределах 5...25 °С. При скорости ветра не более 3 м/с.

#### **Определение коэффициента сопротивления качению автомобиля**

Коэффициент сопротивления качению определяется в режиме буксирования автомобиля трактором с малой постоянной скоростью движения по площадке с уклоном i = 0. По показаниям динамометра растяжения, расположенного между трактором и автомобилем, определяется величина сопротивления качению Рf.

Коэффициент сопротивления качению автомобиля определяется

$$
\mathbf{f} = \frac{\mathbf{P}_{\mathbf{f}}}{\mathbf{G}_{\mathrm{T}}} ,
$$

$$
G_T = mg,
$$

где  $G_T$  и m - вес и масса автомобиля.

Масса автомобиля ГАЗ-САЗ-2507 m = 3350 кг.

#### **Определение коэффициента сопротивления воздушной среды**

Коэффициент сопротивления воздушной среды к<sub>w</sub> определяется по результатам испытаний автомобиля в режиме выбега (свободного качения). Время выбега замеряется при двух значениях исходной скорости - максимально возможной  $V_{\text{max}}$  и  $V = 60$  км/ч.

При достижении автомобилем скорости движения 60 км/ч (или V<sub>max</sub>) водитель быстро отпускает педаль акселератора, выжимает педаль муфты сцепления и переводит рычаг коробки передач в нейтральное положение.

В момент начала свободного качения автомобиля оператор включает секундомер и фиксирует время замедления t в интервалах задаваемых скоростей - 50, 40, 30, 20, 10, 0 км/ч.

Опыт повторяется при движении автомобиля в прямом и обратном направлениях. Полученные в результате замеров данные заносятся в протокол испытаний (табл. 5).

Коэффициент сопротивления воздушной среды определяется из уравнения тягового баланса

$$
\kappa_{_W}^{} = \frac{m j \delta_{_{BP}} - f m g}{F V^2} \, ,
$$

где **δвр** - коэффициент учета вращающихся масс, принимаемый равным 1,04;

F - площадь лобовой поверхности, F = В·Н; F =  $1,68 \cdot 2,25 = 3,62 \text{ m}^2;$ 

В - колея;

Н - высота автомобиля.

#### **Определение динамического фактора**

Динамический фактор D определяется по результатам испытаний автомобиля в режиме разгона (на 3-й передаче).

Водитель, установив на подготовленном участке минимальную скорость движения автомобиля 15...20 км/ч, при въезде на зачетный участок резко нажимает педаль акселератора до отказа. Оператор включает секундомер и фиксирует время ускорения t в интервалах задаваемых скоростей (от 20 до 0,8...0,85 V<sub>max</sub> через 5 км/ч). Опыт повторяется при движении автомобиля в прямом и обратном направлениях.

Полученные данные в результате замеров заносятся в протокол испытаний (табл. 6).

Динамический фактор определяется из зависимости

$$
D=\psi+\delta_{_{\rm BP}}\,\frac{j}{g};
$$

где **ψ** - приведенный коэффициент сопротивления движению, **ψ f** .

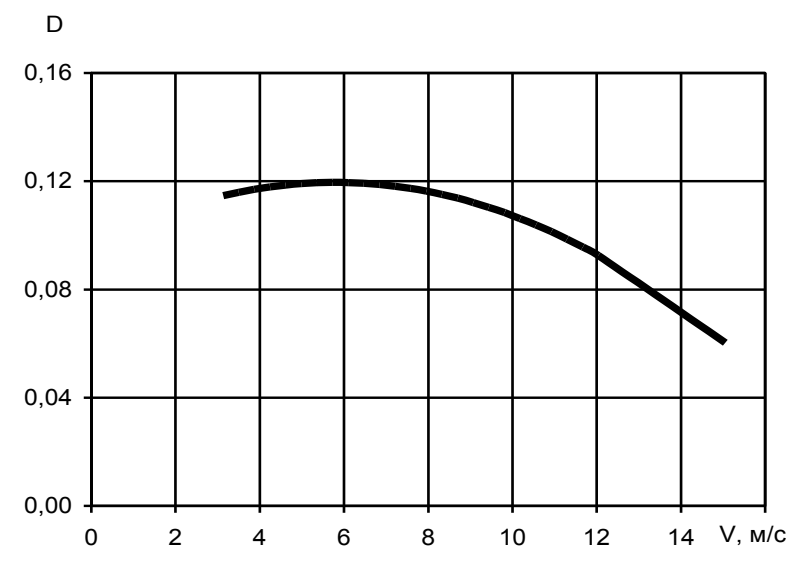

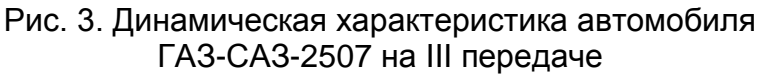

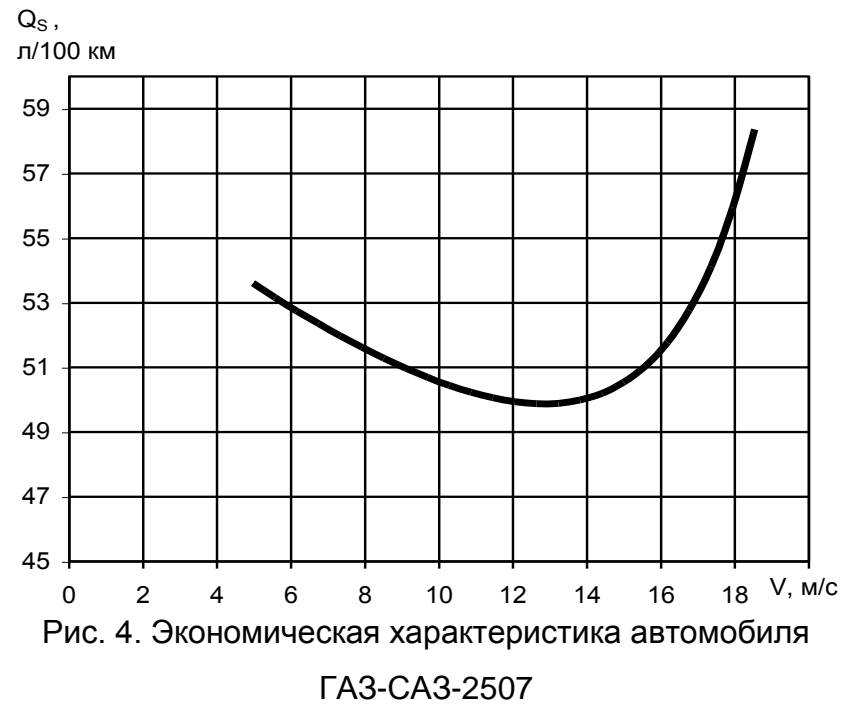

$$
\delta_{_{BP}}=1+(0{,}04\!+\!0{,}05i_{_{K}}^{2})\frac{G_{_{0}}}{G}\ ;
$$

где i к - передаточное число коробки передач;

G<sup>о</sup> - масса порожнего автомобиля;

G - масса груженого автомобиля.

#### 4. Испытание автомобиля на топливную экономичность

Экономическая характеристика автомобиля отражает зависимость расхода топлива на 100 км пути от его скорости в определенных дорожных условиях и служит для оценки топливной экономичности.

Экономическая характеристика автомобиля во время дорожных испытаний снимается на прямой, а при испытаниях новых моделей - на всех передачах. При этом автомобиль может испытываться с полной нагрузкой, а также без груза.

Опыты проводятся при разных скоростях движения испытуемого автомобиля на прямой передаче, начиная с минимально устойчивой 15...20 км/ч и до V max, с интервалом 10 км/ч. Общее число точек характеристики должно быть не менее шести. До каждой из намеченных скоростей движения автомобиль разгоняют так, чтобы она была достигнута за 200...300 м до начала зачетного участка, На всем протяжении зачетного участка водитель обязан выдерживать заданную скорость, ориентируясь по спидометру. Каждый опыт повторяется в прямом и обратном направлениях для исключения влияния уклонов участка и встречного ветра.

Расход топлива определяется с помощью объемного расходомера, установленного между топливным баком и топливным насосом. В момент вхождения автомобиля в зачетный участок по сигналу оператор включает объемный расходомер, а при выезде - выключает.

Полученные результаты заносят в протокол испытаний (табл. 7).

Расход топлива на 100 км пути определяется по формуле:

$$
Q_s = \frac{100\Delta W}{S} , \quad \pi/100 \kappa M
$$

где S - пройденный путь, м,

ΔW - расход тплива на пути S, мл.

По результатам проведенных исследований строится динамическая и экономическая характеристики (рис. 3 и 4).

В отчете по лабораторной работе следует указать цель и задачи, оборудование, кратко изложить методику проведения испытаний. По экспериментальным результатам определить расчетом коэффициент сопротивления качению, коэффициент сопротивления воздушной среды, динамический фактор и расход топлива.

Полученные результаты занести в таблицы 5, 6, 7 и построить графики химической и экономической характеристик. Сделать анализ эксплуатационных качеств автомобиля на основе полученных данных.

Таблица 5

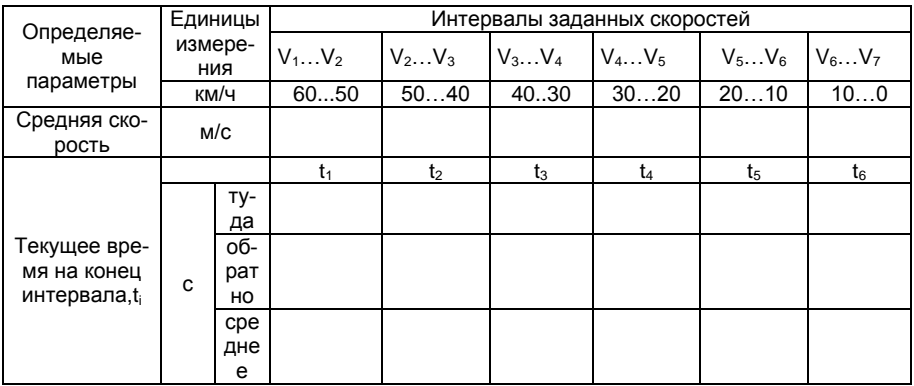

Протокол испытаний автомобиля для определения коэффициента сопротивления воздушной среды

Продолжение таблицы 5

| Среднее<br>время замед-       | c                | $\Delta t_1$ | $\Delta t_2$ | $\Delta t_3$ | $\Delta t_4$ | $\Delta t_5$ | $\Delta t_6$ |
|-------------------------------|------------------|--------------|--------------|--------------|--------------|--------------|--------------|
| ления, Δt <sub>i</sub>        |                  |              |              |              |              |              |              |
| Замедление<br>автомобиля      | M/c <sup>2</sup> |              | J2           | Jз           | J4           | J5           | J6           |
| $j_i = \Delta V / \Delta t_i$ |                  |              |              |              |              |              |              |
| $K_{W}$                       | $K\Gamma/M^3$    |              |              |              |              |              |              |

Таблица 6

Протокол испытаний автомобиля для определения динамического фактора (на 3-ей передаче)

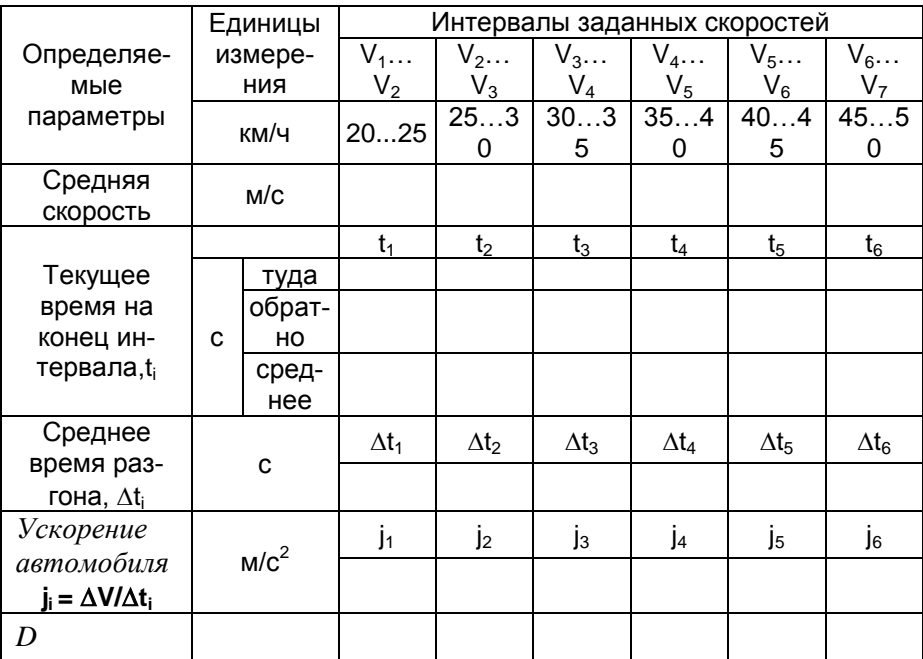

## Таблица 7

#### Протокол испытаний автомобиля на топливную экономичность

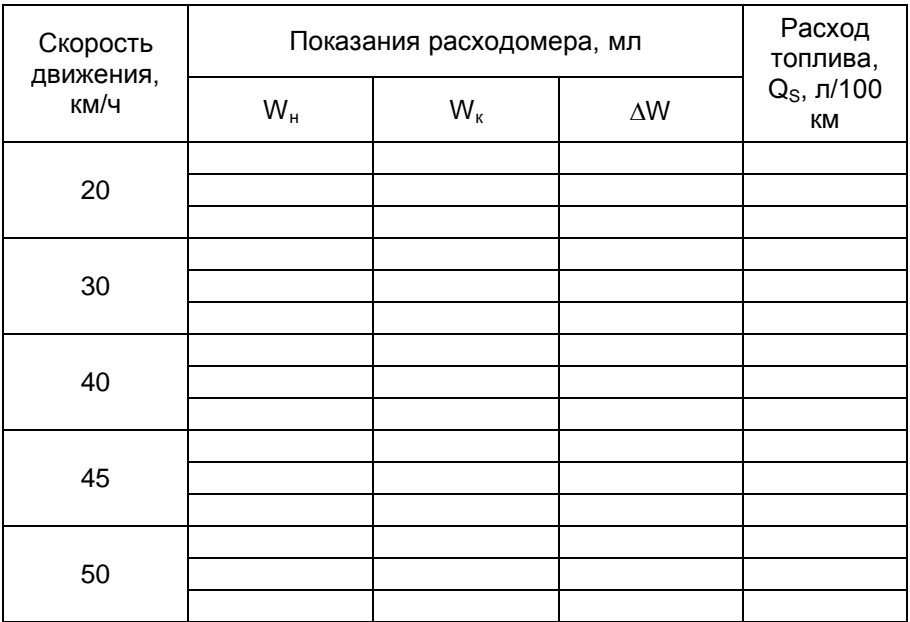

#### ЛАБОРАТОРНАЯ РАБОТА № 3 ОПРЕДЕЛЕНИЕ ПАРАМЕТРОВ УСТОЙЧИВОСТИ ТРАКТОРА

Цель работы: Найти координаты центра тяжести и определить коэффициенты нагрузки колес, предельные углы продольной устойчивости трактора МТЗ-82.

Задачи работы:

- подготовить трактор, приспособления и приборы к испытаниям;

- опытным путем найти продольную (а) и вертикаль вертикальную (h) координаты центра тяжести трактора;

- определить коэффициенты нагрузки на передние и ведущие колеса трактора;

- определить предельные статистические углы продольной устойчивости трактора;

- произвести анализ полученных данных.

Приборы и оборудование

Трактор МТЗ-82, стрелочный динамометр растяжения, электротельфер, транспортир, отвесы, мерная рулетка.

Порядок выполнения работы

Испытания трактора проводятся в соответствии с ГОСТ 23734-98, Перед началом проведения испытаний трактор должен быть полностью заправлен водой, маслом, и топливом, с комплексом инструмента и принадлежностей и с грузом на сидении в 75 кг.

Определение продольной и вертикальной координаты

Для определения продольной координаты необходимо выполнить следующее:

- установить под задними и передними колесами платформы и башмаки, предотвращающие скатывание колес назад;

- закрепить на тракторе транспортир и установить его с помощью отвеса на "нуль";

- присоединить динамометр к буксирному устройству трактора и произвести замеры координатной точки крепления динамометра (LD и hD) согласно схеме (рис. 5) и радиус ведущих колес (rк). Данные занести в протокол испытаний (табл. 8);

- с помощью электротельфера приподнять переднюю часть трактора, убрать из под передних колес платформы, по транспортиру установить горизонтальное положение трактора и определить показания динамометра. Координата а определяется из суммы моментов относительно точки опоры О:

$$
\Sigma M(O) = 0
$$
,  $P_D L_D = Ga$ , отсюда  $a = \frac{P_D L_D}{G}$ .

Для определения вертикальной координаты центра тяжести необходимо создать наклон трактора в продольной плоскости равным последовательно 5.10 и 15о. При каждом значении угла наклона фиксируют показания динамометра. При этом нужно контролировать положение строп электротельфера по отвесу - их ось должна быть расположена вертикально.

Вертикальная координата центра тяжести трактора h определяется из суммы моментов, действующих на него относительно оси заднего колеса по схеме (рис. 6).

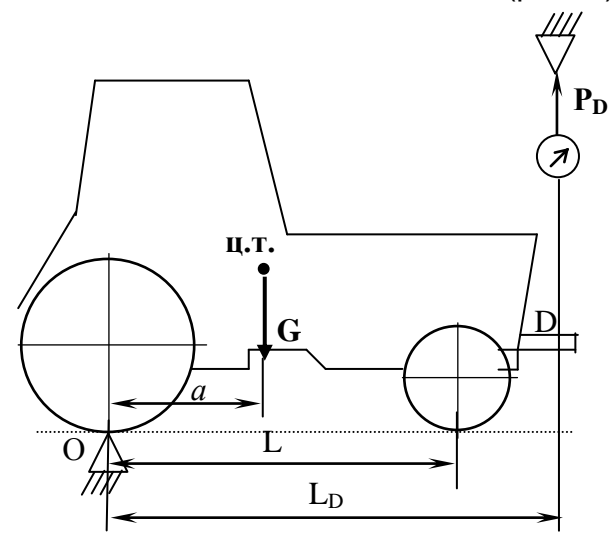

Рис. 5. Схема проведения опыта по определению продольной координаты центра тяжести трактора.

 $\Sigma M(O_i) = 0$ ,

 $P_n$  · cosa ·  $L_n - P_n$  · sin $\alpha(h_n - r_n) + G \cdot \sin \alpha(h - r_n) - G \cos \alpha \cdot a = 0$ , отсюда

$$
h = \frac{G\cos\alpha \cdot a + P_{\rm D} \cdot \sin\alpha (h_{\rm D} - r_{\rm g}) - P_{\rm D} \cdot \cos\alpha \cdot L_{\rm D} + G \cdot \sin\alpha \cdot r_{\rm g}}{G \cdot \sin\alpha},
$$

$$
\mathbf{h} = a \cdot \mathbf{ctg} \alpha + \frac{\mathbf{r}_{\mathbf{D}}}{\mathbf{G}} (\mathbf{h}_{\mathbf{D}} - \mathbf{r}_{\kappa} - \mathbf{L}_{\mathbf{D}} \cdot \mathbf{ctg} \alpha) + \mathbf{r}_{\kappa},
$$

Статистический коэффициент нагрузки передних колес определяется из выражения:

$$
\lambda_{\rm n.cr.} = \frac{a}{L}
$$

Статистический коэффициент нагрузки ведущих колес определяется из выражения:

$$
\lambda_{\rm n. cr.}=\frac{L-a}{L}
$$

Они должны лежать в пределах:  $\lambda$  n.ct. = 0,35...0,4;  $\lambda$  $K_{\text{CUT}} = 0.65...0.7$ .

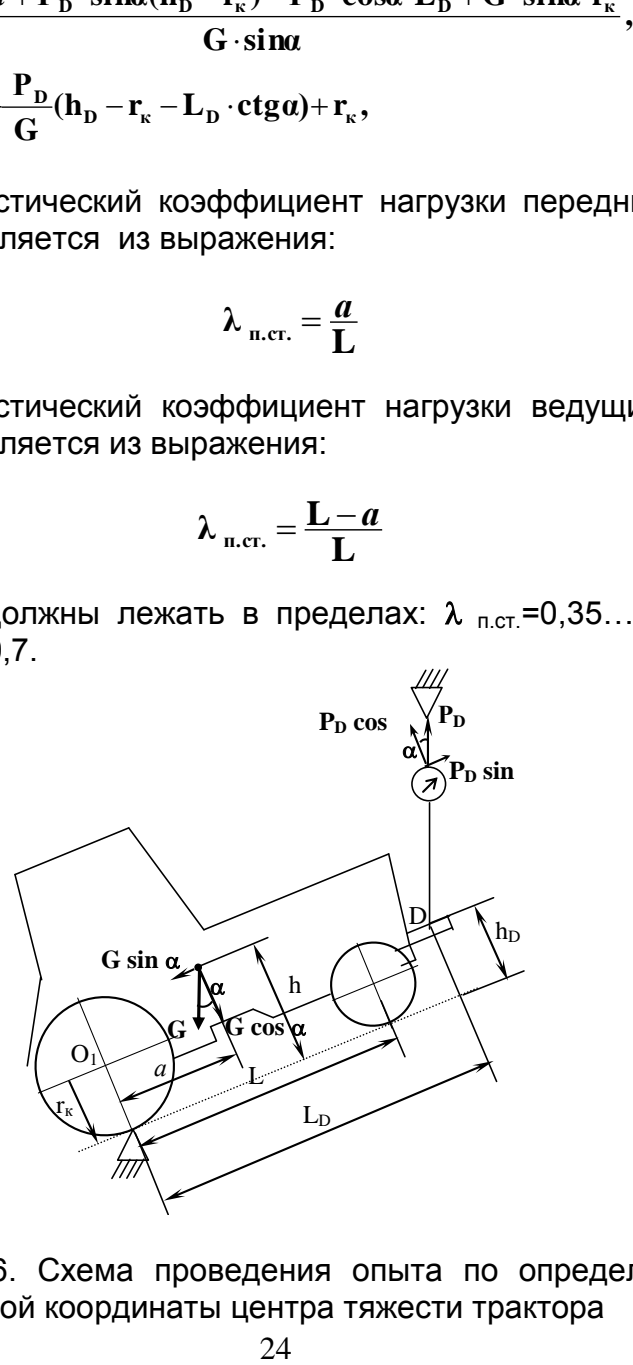

Рис. 6. Схема проведения опыта по определению вертикальной координаты центра тяжести трактора

#### **Определение предельных углов устойчивости**

Предельный угол продольной устойчивости определяется по формуле:

на подъеме: tg $\alpha_n = \frac{a}{\mathbf{h}}, \text{ под уклон: tg $\alpha_y = \frac{\mathbf{L} - a}{\mathbf{h}}.$$ 

Полученные результаты необходимо занести в протокол испытаний (табл.8) и провести анализ полученных данных.

Таблица 8

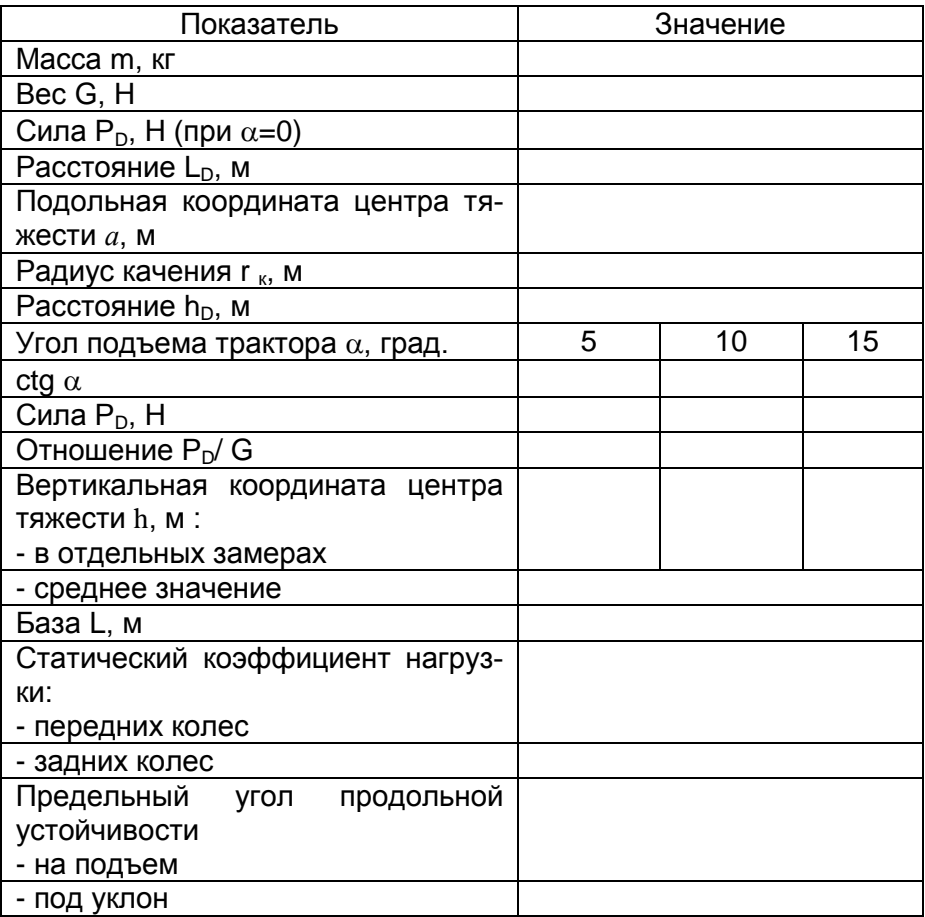

#### Протокол испытания

## РАСЧЕТ ДИНАМИЧЕСКИХ ПАРАМЕТРОВ АВТОМОБИЛЯ

Цель работы: Рассчитать и построить универсальную динамическую характеристику автомобиля.

ГАЗ-САЗ-2507, используя его технические данные.

Задачи работы:

- построить скоростную характеристику двигателя;

- рассчитать и построить динамическую характеристику полностью загруженного автомобиля;

- построить универсальную динамическую характеристику автомобиля;

- выполнить тяговый расчет с использованием полученной динамической характеристики.

#### **Методика выполнения работы**

1. Динамической характеристикой автомобиля называется графическое изображение зависимости D=f(V) на разных передачах. Универсальная динамическая характеристика отличается дополнительными графическими построениями для определения динамических качеств при различной загрузке автомобиля.

Для проведения расчета из справочников выбираем технические характеристики автомобиля:

m = 8000 кг - полная масса автомобиля;

 $m<sub>o</sub> = 3350$  кг масса порожнего автомобиля в снаряженном состоянии;

В = 1,63 м - колея задних колес автомобиля;

Н = 2,22 м - высота автомобиля;

240 х 508 - размер шин;

 $i<sub>o</sub> = 6.17$  - передаточное число главной передачи;

 $i_{1k1} = 6,55$ ;  $i_{1k2} = 3,09$ ;  $i_{1k3} = 1,71$ ;  $i_{1k4} = 1,00$  - передаточные числа КП;  $K_w = 0,65$  Н $\cdot$ с $^2$  /м $^4$  (кг/м $^3$ ) - коэффициент сопротивления среды.

2. Для построения динамической характеристики необходимо знать скоростную характеристику двигателя (табл. 9).

Таблица 9

Внешняя скоростная характеристика двигателя ЯМЗ-53441

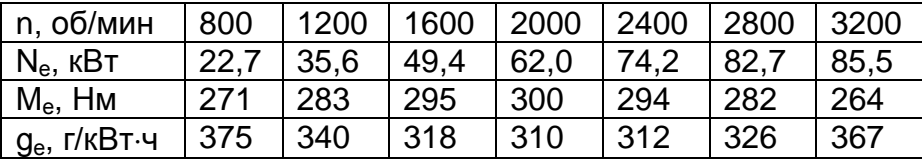

По расчетным данным строится график скоростной характеристики двигателя (рис. 7).

3. Для построения динамической характеристики выполняют расчет по следующим формулам:

$$
D=\frac{P_{\kappa}-P_{\kappa}}{G},
$$

где D - динамический фактор;

Р<sup>к</sup> - касательная сила тяги, Н;

Р<sup>w</sup> - сопротивление воздушной среды, Н;

G - вес автомобиля, Н.

Рекомендуется расчет вести для снаряженного и полностью загруженного автомобиля m<sub>a</sub> = 8000 кг.

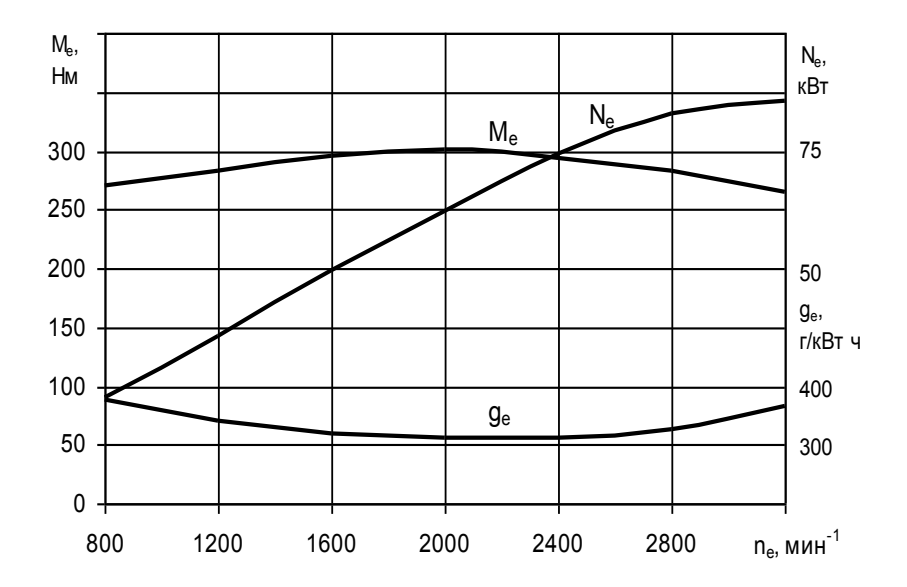

Рис. 7. График скоростной характеристики двигателя **ЯМЗ-53441** 

$$
\mathbf{P}_{\mathbf{K}\,\mathbf{i}} = \frac{\mathbf{M}_{\mathbf{e}}\mathbf{i}_{\mathbf{r}\mathbf{p}\,\mathbf{i}}\mathbf{\eta}_{\mathbf{r}\mathbf{p}}}{\mathbf{r}_{\mathbf{K}}},
$$

где M<sub>e</sub> - крутящий момент двигателя, Н м; і то - передаточное число трансмиссии; п тр - КПД трансмиссии; г<sub>к</sub> - радиус колеса, м.

$$
r_{K} = 0.5d + 0.94b ,
$$

где d и b - размеры шины (b-d), м;

$$
\eta_{\text{rp i}} = \eta_{\text{u}}^{\text{n}} \cdot \eta_{\text{K}}^{\text{m}} \cdot \eta_{\text{xx}} \text{ ,}
$$

где п<sub>и</sub>, п<sub>к</sub>, п<sub>хх</sub> - КПД соответственно цилиндрической,

конической пар шестерен и КПД, учитывающий потери холостого хода в трансмиссии;

**n, m** – число пар соответственно цилиндрических и конических шестерен, находящихся в зацеплении на данной передаче.

КПД трансмиссии данного автомобиля на 1, 2 и 3 передачах

$$
\eta_{\text{rp1-3}} = 0.98^2 \cdot 0.97 \cdot 0.95 = 0.88
$$

КПД трансмиссии данного автомобиля на 4 (высшей) передаче

$$
\eta_{\text{rp4}} = 0.97 \cdot 0.95 = 0.92 \, .
$$

Сопротивление воздушной среды можно определить по выражению:

$$
P_w = k_w v^2 F ,
$$

где v – скорость движения автомобиля, м/с;  $F$  – площадь лобовой поверхности, м<sup>2</sup>.

Скорость движения автомобиля можно определить из выражений:

$$
\mathbf{v} = \frac{\pi \, \mathbf{r}_{\kappa} \mathbf{n}_{\mathrm{e}}}{30 \, \mathbf{i}_{\mathrm{o}} \mathbf{i}_{\mathrm{ki}}}, \text{ m/c } \mathbf{v} = \frac{0.377 \mathbf{r}_{\kappa} \mathbf{n}_{\mathrm{e}}}{\mathbf{i}_{\mathrm{o}} \mathbf{i}_{\mathrm{ki}}}, \text{ km/y}.
$$

Площадь лобовой поверхности

$$
\mathbf{F} = \mathbf{B}\mathbf{H} = 3.62 \text{ m}^2.
$$

#### **Построение универсальной динамической характеристики**

Универсальная динамическая характеристика строится на базе динамической характеристики, которая представляет собой зависимость динамического фактора от скорости движения. Для получения универсальной динамической характеристики (или динамического паспорта автомобиля) к динамической характеристике, построенной для полностью груженого автомобиля, пристраивают номограмму загрузки (рис. 8), которая отражает трансформацию координатной сетки в зависимости от коэффициента использования грузоподъемности автомобиля  $\alpha_r$ .

#### $\alpha_r = m_r/Q$ .

где **m<sup>г</sup>** - действительная масса груза;  **Q** - грузоподъемность автомобиля.

Для построения номограммы используется соотношение

$$
D_x = D_{100} \frac{G}{G_x} ,
$$

где **D<sup>x</sup>** - значение динамического фактора при неполной загрузке автомобиля;

 **D<sup>100</sup>** - значение динамического фактора для полностью загруженного автомобиля;

 **G** - вес полностью загруженного автомобиля;

 **G<sup>x</sup>** - вес автомобиля при неполной загрузке.

### Таблица 10

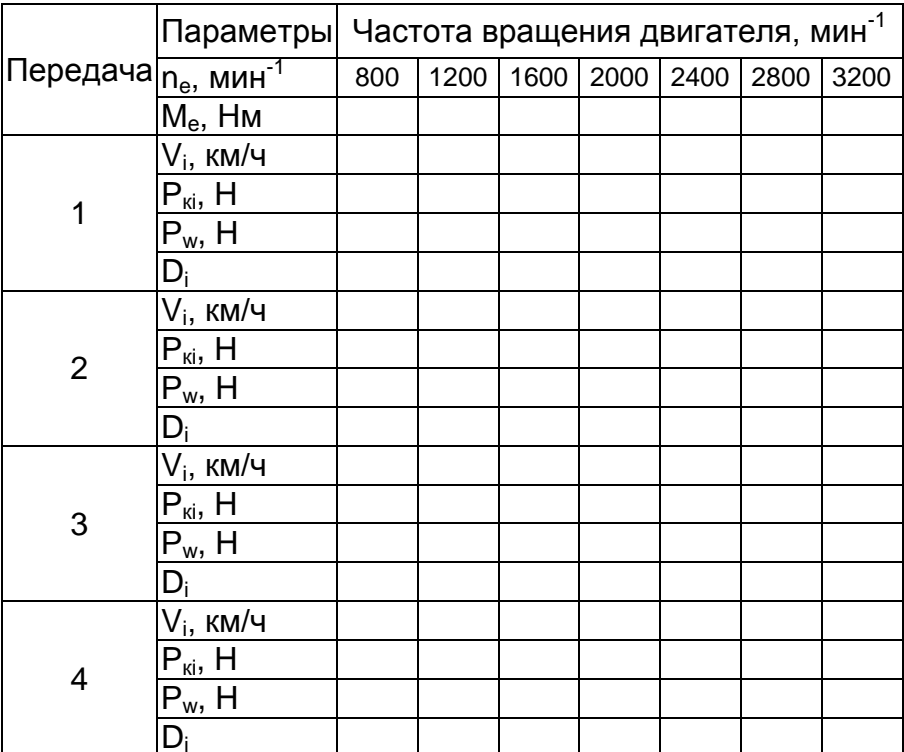

#### Результаты расчета динамической характеристики автомобиля

Универсальная динамическая характеристика позволяет находить значения динамического фактора как функцию скорости движения при любой загрузке автомобиля.

Практически построение номограммы сводится к проведению семейства отрезков, соединяющих одинаковые значения динамического фактора на ординатах для соответствующей загрузки автомобиля, которая оценивается коэффициентом использования грузоподъемности

Удобнее всего, проведя ординаты для различных  $\alpha_r$ (представляют собой оси  $D_x$ ), разбить ось  $D_0$ , соответствующую значениям для порожнего автомобиля, а затем соединить точки с одинаковыми значениями D на этой оси и на основной оси ординат для  $\alpha_r = 1$ . Масштаб для  $D_0$ (оси, соответствующей значениям для порожнего автомобиля,  $\alpha_r$  = 0) связан с ранее выбранным для полностью загруженного автомобиля

> **0**  $\mathbf{D}_0 - \mathbf{\mu}_D \mathbf{m}$  $\mu_{D_0} = \mu_D \frac{m}{m}$ ,

 $\mathsf{r}$ де  $\mathsf{\mu}_{\mathbf{D}_0}$  - масштаб для оси  $\mathsf{D}_\mathsf{o}$  при  $\alpha_\mathsf{r}$  = 0;

 $\boldsymbol{\mu}_\mathbf{D}$ - ранее выбранный масштаб для оси **D** при  $\alpha_\mathsf{r}$  $= 1$ :

#### ЛАБОРАТОРНАЯ РАБОТА № 5

#### АНАЛИЗ ПРОХОДИМОСТИ КОЛЕСНЫХ ТРАКТОРОВ И АВТОМОБИЛЕЙ

Цель работы: Определить показатели, характеризующие проходимость колесных тракторов и автомобилей.

#### **Задачи работы:**

- определить агротехническую проходимость трактора МТЗ-82 при обработке кукурузы и свеклы;

- проверить проходимость трактора МТЗ-82 по управляемым колесам;

- определить величину среднего давления на почву ведущих колес трактора МТЗ-82 (в статике, в динамике на твердом и деформируемом основании);

- определить параметры проходимости автомобиля ГАЗ-САЗ-2507.

#### **Оборудование для выполнения работы:**

Испытываемые трактор МТЗ-82 и автомобиль ГАЗ-САЗ-2507, рулетка, линейки.

#### **Методика проведения испытаний**

Проходимость - это эксплуатационное качество трактора или автомобиля, характеризующего приспособленность машины к движению и работе в различных условиях. Проходимость охватывает следующие свойства: опорные, тягово-сцепные, маневренность (поворачиваемость, устойчивость), геометрические, агротехнические.

#### **Определение агротехнической проходимости**

Агротехническая проходимость - это способность машины обеспечить минимальное повреждение растений при обработке и минимальное уплотняющее воздействие на почву.

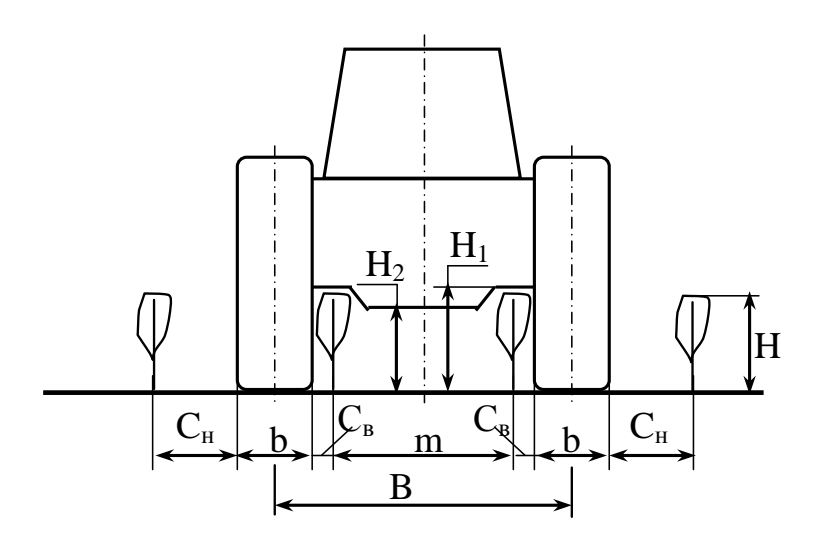

Рис. 9. Защитная зона растений при движении трактора в междурядьях: Н - высота растений; Н<sub>1</sub> - агротехнический просвет; Н<sup>2</sup> - дорожный просвет; В - колея трактора; в - ширина профиля шины; m - ширина междурядья; С<sub>н</sub> -

наружняя зона безопасности растений; С<sub>ВН</sub> - внутренняя зона безопасности растений

Агротехническая проходимость определятся:

абрисом проходимости;

размером защитных зон;

возможностью поворота управляемых колес;

величиной удельного давления на почву.

Абрис проходимости - это контур свободного пространства под трактором в вертикально-поперечной плоскости.

Защитная зона (С) - расстояние по горизонтали от средней осевой линии рядка до края движителя.

Защитную зону можно определить из следующих выражений:

$$
C_n = \frac{m(n-1)-(B+b)}{2};
$$

$$
C_{_{BH}}=\frac{(B-b)-m(n-1)}{2},
$$

где n - число рядков растений, проходящих под трактором.

При В = m n

$$
C_{_{H}}=C_{_{BH}}=C=\frac{m-b}{2},
$$

причем  $C_{\text{min}} = 12...15$  см.

Проверьте агротехническую проходимость трактора МТЗ-82 при обработке:

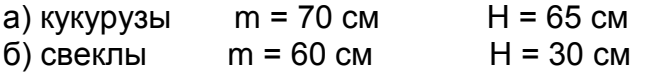

Для этого необходимо определить ширину профиля шины b, колею В, дорожный просвет Н<sub>1</sub>. Проверяют агротехническую проходимость из условий С ≥ С<sub>min</sub> и Н<sub>1</sub> ≥ Н. Результаты расчета занести в протокол испытаний (табл. 11).

Таблица 11

Протокол испытаний трактора на проходимость  $T$ рактор Вес G =

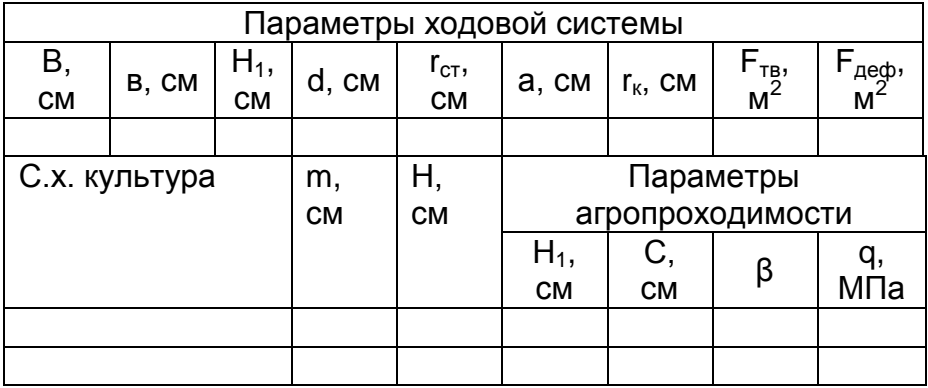

Определяют величину давления под ведущим колесом по площади пятна контакта на твердой F<sub>TB</sub> и деформируемой поверхности F<sub>леф</sub>

$$
\mathbf{q} = \frac{\mathbf{G}}{2\mathbf{F}}.
$$

Среднее давление у отечественных гусеничных тракторов 20…34 кПа, у колесных тракторов – может быть больше до нескольких раз.

2. Определение управляемости передних колес трактора без повреждения растений

Угол отклонения колеса от прямолинейного движения можно определить из выражения

$$
\sin \beta = \frac{m-2c-b\cos\beta}{2r_n}
$$

причем  $\beta$ <sub>min</sub> = 2<sup>o</sup>.

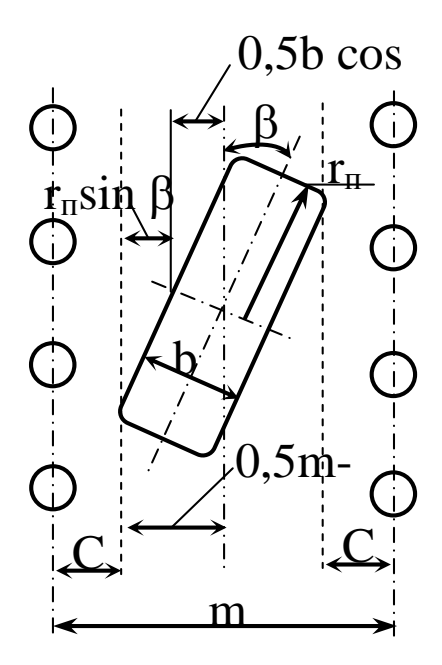

Рис. 10. Защитные зоны растений при движении управляемого колеса в междурядье

Радиус качения колеса можно определить:

 ${\bf r}_{\rm n} = 0,5$ d - 0,85b, или  ${\bf r}_{\rm n} = {\bf r}_{\rm cr} (1 + \frac{\bf r}{2})$ **3r**  $\mathbf{r}_{\rm n} = \mathbf{r}_{\rm cr} (1 + \frac{\mathbf{a}^2}{3r^2})$ **ст 2**  $r_{\rm n} = r_{\rm cr} (1 + \frac{a}{2r^2})$ 

где d - посадочный диаметр шины;

b - ширина профиля шины;

 $r_{cr}$  – статический радиус колеса;

а - половина длины пятна контакта колеса.

3. Оценка проходимости автомобилей по конструктивным параметрам.

По условию прохождения местных препятствий для автомобилей с колесной формулой 4х2 и коэффициентом сцепления ведущих колес с поверхностью пути  $\varphi$  = 0,7 максимальная высота выступа  $h_{max} = 0.3r_{k}$ , а для 4х4  $h_{\text{max}} = 0.66r_{\text{k}}$ .

$$
\mathbf{h}_{\text{max}} = \mathbf{r}_{\text{\tiny K}} \left( 1 - \frac{\varphi_{\text{\tiny B}} \varphi}{\sqrt{(1 + \varphi_{\text{\tiny B}}^2)(1 + \varphi^2)}} \right),
$$

где  $\omega_{\rm B}$  – коэффициент сцепления на выступе.

Величина продольного радиуса проходимости определяется из выражения:

$$
\rho_1 = 0.5(H_1 + \frac{l^2}{4H_1} + 2r_{\kappa})
$$

Величина поперечного радиуса проходимости определяется из выражения:

$$
\rho_2 = \frac{1}{8H_2} (4H_2^2 + (B - b)^2)
$$

По условию прохождения местных препятствий для автомобилей с колесной формулой 4х2  $\rho_1 = 2.7...5.3$  м,  $\rho_2 =$ 3…5 м.

Для анализа проходимости автомобиля ГАЗ-САЗ-2507 следует измерить дорожный просвет Н<sub>1</sub> в средней части и Н<sub>2</sub> - под задним мостом автомобиля, базу I, колею В и ширину профиля шины b, посадочный диаметр d, статический радиус r<sub>cт</sub>, половину длины пятна контакта a, угол переднего свеса  $\beta_1$  и угол заднего свеса  $\beta_2$ , рассчитать величины r, h,  $\rho_1$ ,  $\rho_2$  и сравнить их с допустимыми по условиям прохождения препятствий. Для дорожных автомобилей  $\beta_1 \geq 25^\text{o}$ ,  $\beta_2 \geq 20^\text{o}$ . Результаты необходимо занести в протокол испытаний (табл. 12).

#### Таблица 12

Протокол испытаний автомобиля по проходимости автомобиль

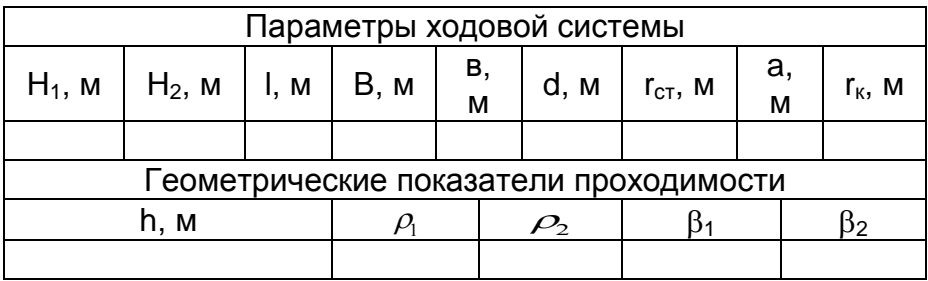

Литература

1. ГОСТ 7057-2001 Тракторы сельскохозяйственные. Методы испытаний.

2. ГОСТ 14846-81 Межгосударственный стандарт. Двигатели автомобильные. Методы стендовых испытаний.

3. ГОСТ 20306-90 Автотранспортные средства. Топливная экономичность. Методы испытаний.

4. ГОСТ 20915-2011 Сельскохозяйственная техника. Методы определения условий испытаний.

5. ГОСТ 23734-98 Тракторы промышленные. Методы испытаний.

6. ГОСТ 31507-2012 Автотранспортные средства. Управляемость и устойчивость. Технические требования. Методы испытаний.

Учебное издание

Потапов Сергей Владимирович Дьяченко Антон Вячеславович

#### **Тракторы и автомобили**

(Часть III – Испытания и регулировки дизельной топливной аппаратуры и испытания автотракторных ДВС)

Редактор Осипова Е.Н.

Подписано к печати 05.03.2018 г. Формат 60х84. 1/16. Бумага офсетная. Усл. п. 2,26. Тираж 25 экз. Изд. 5543.

\_\_\_\_\_\_\_\_\_\_\_\_\_\_\_\_\_\_\_\_\_\_\_\_\_\_\_\_\_\_\_\_\_\_\_\_\_\_\_\_\_\_\_\_\_\_\_\_\_\_\_\_\_\_\_\_\_\_

\_\_\_\_\_\_\_\_\_\_\_\_\_\_\_\_\_\_\_\_\_\_\_\_\_\_\_\_\_\_\_\_\_\_\_\_\_\_\_\_\_\_\_\_\_\_\_\_\_\_\_\_\_\_\_\_\_\_

Издательство Брянского государственного аграрного университета 243365, Брянская обл., Выгоничский район, с. Кокино, Брянский ГАУ